## **Hurtig manual til Kidspiration 2**

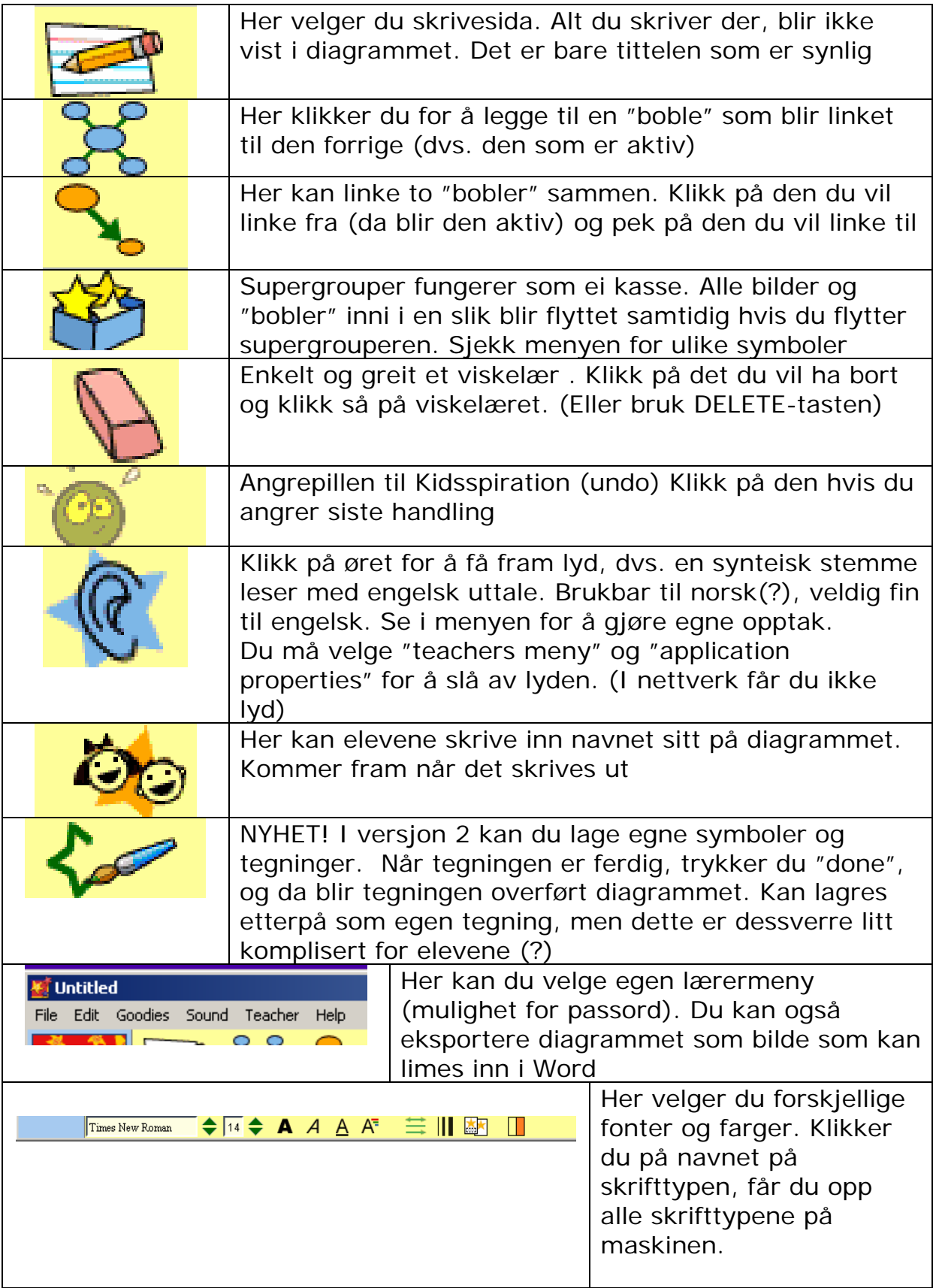